# Data
Mining Supervised
Methods

#### Ciro
Donalek donalek@astro.caltech.edu

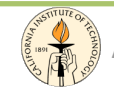

Ay/Bi 199ab: Methods of Computational Sciences - http://esci101.blogspot.com

#### Summary

- Supervised
Methods
- Artificial Neural Networks - Multilayer Perceptron
- Support
Vector
Machines
- Softwares

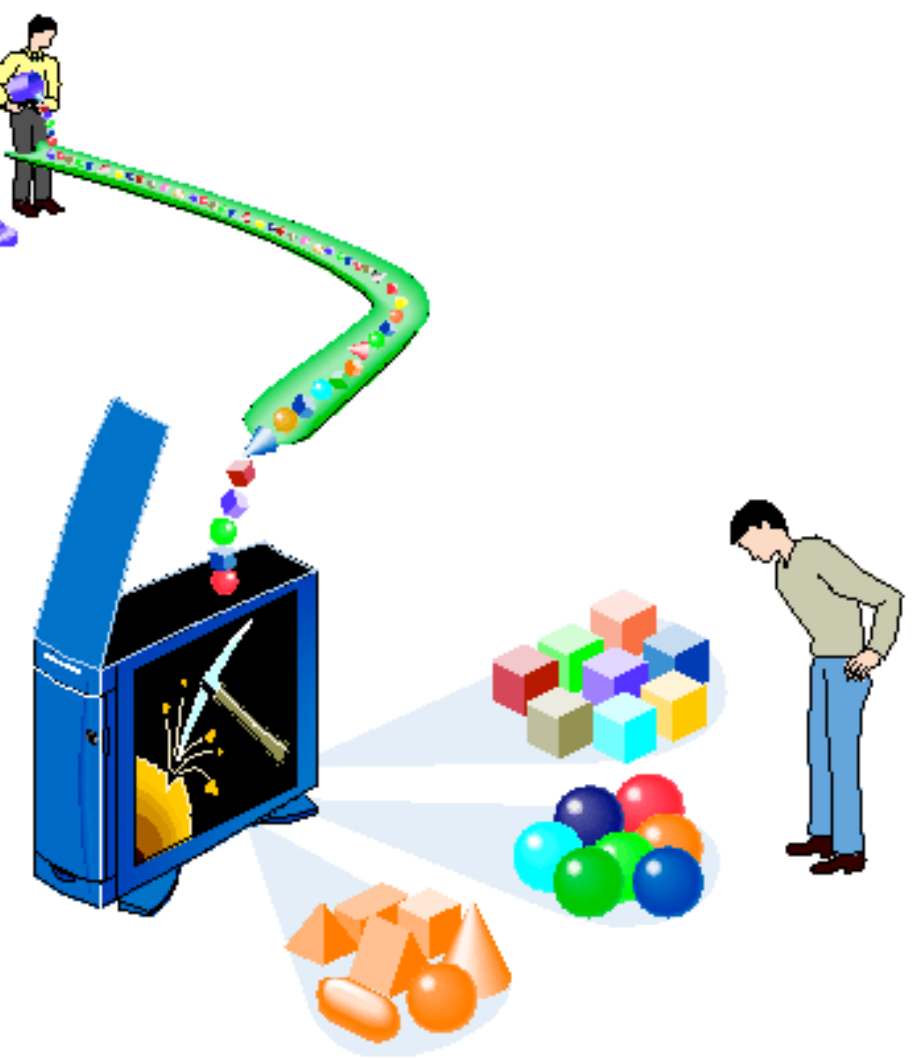

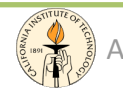

#### Supervised
Methods

#### **Supervised
Models:**

- training
data
includes
both
the
input
and
the
desired results;
- for
some
examples
the
correct
results
(target
values)
are known and are given in input to the model during the learning
process;
- the
network
has
to
be
able
to
generalize,
ie,
to
give
the correct
results
when
new
data
are
given
in
input
without knowing
a
priori
the
target.

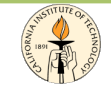

#### Supervised
Methods

#### **Supervised
Models:**

- these
methods
are
usually
fast
and
very
accurate
- the construction of a proper training, validation and test set and the choose of the architecture may be a rather troublesome
task

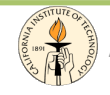

### Artificial Neural Networks

An Artificial Neural Network is an information processing paradigm that is inspired by the way biological nervous systems process information:

**"a large number of highly interconnected simple processing elements (neurons) working together to solve specific problems"**

#### A simple neural network

input layer hidden layer output layer

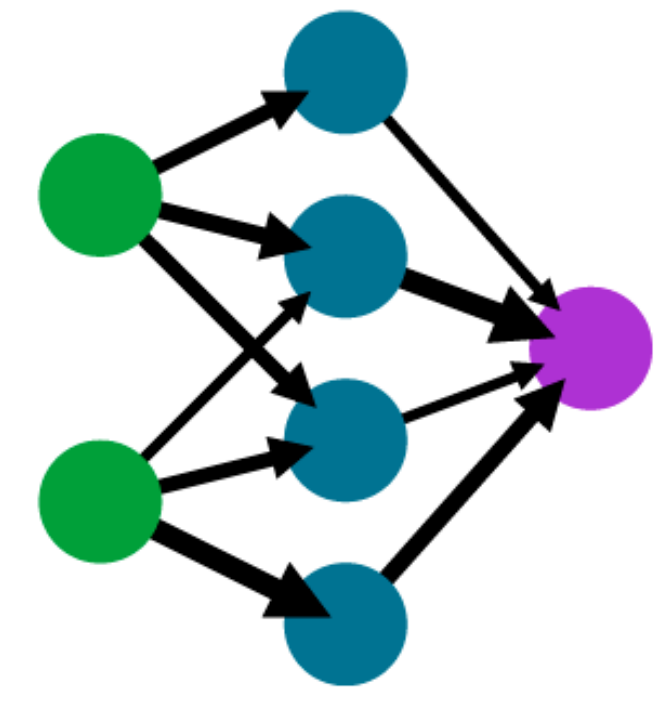

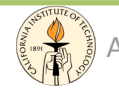

#### Neural
Networks

A
Neural
Network
is usually structured into an
input
layer of neurons, one
or
more
hidden layers
and
one
output
layer.

Neurons belonging to adjacent layers
are
usually fully connected.

The values of the functions associated with the connections are called "weights".

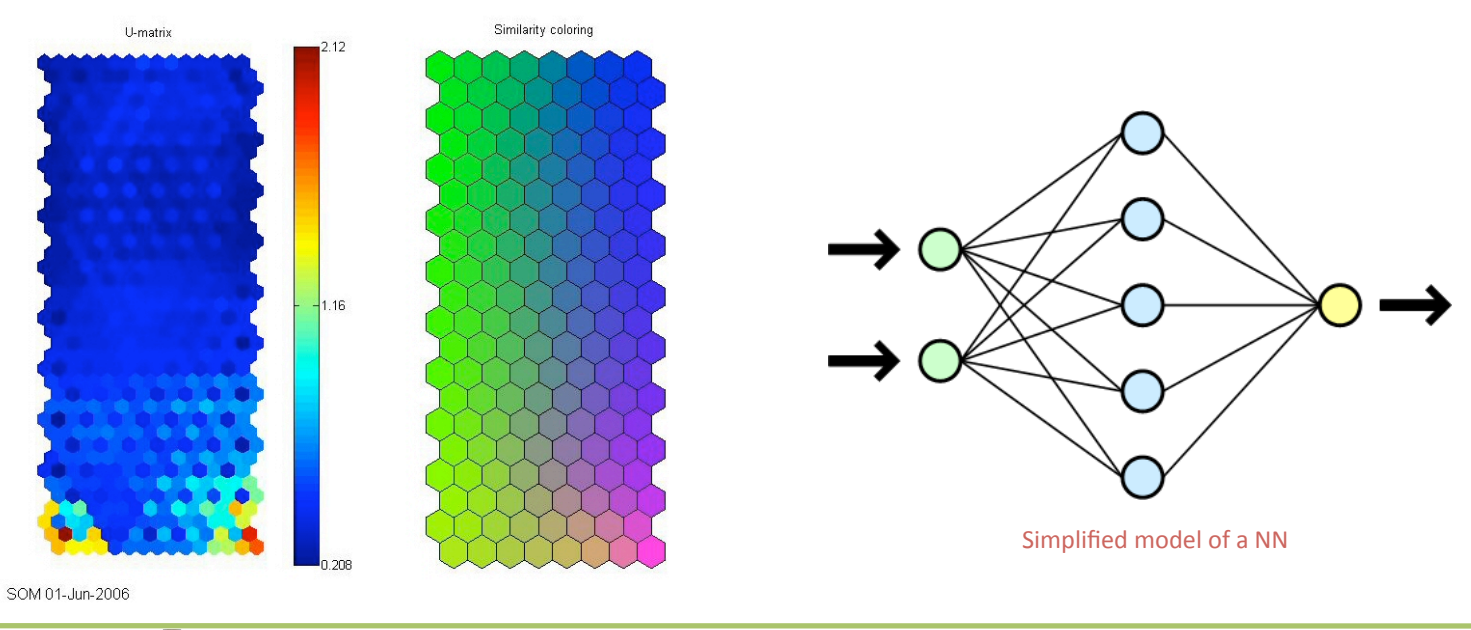

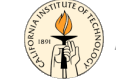

## Neural
Networks

Feed forward: Single Layer Perceptron, MLP, ADALINE (Adaptive Linear Neuron),
RBF

Self‐Organized:
SOM

Recurrent:
Simple
Recurrent
Network,
Hopfield
Network.

Stochastic: Boltzmann machines. Modular: Committee of Machines, ASNN (Associative Neural Networks), Ensembles. Others:
Instantaneously
Trained,
Spiking (SNN),
Dynamic,
Cascades,
NeuroFuzzy, PPS,
GTM.

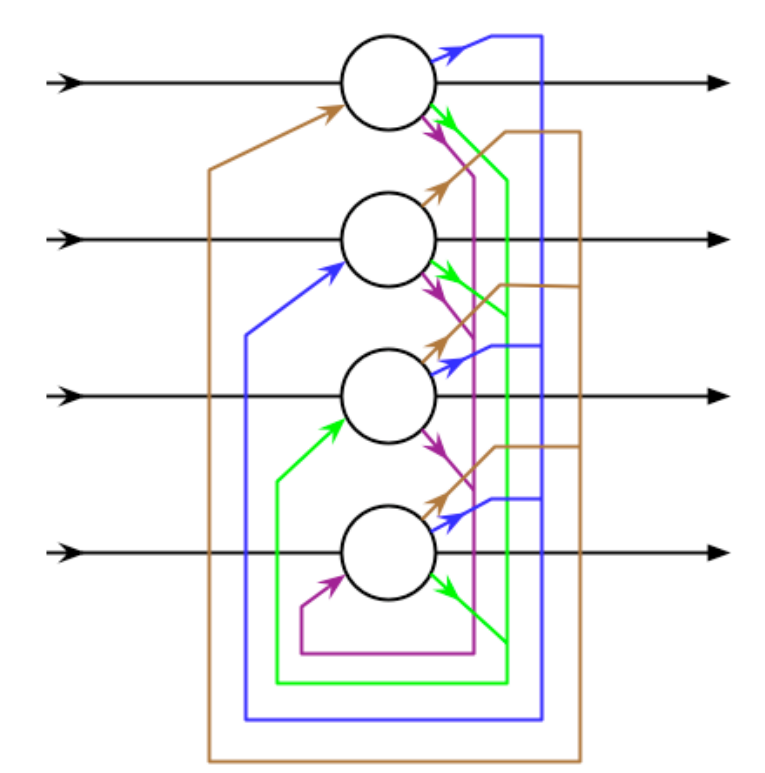

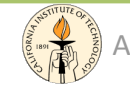

### Multilayer Perceptron

The MLP is one of the most used supervised model: it consists of multiple layers of computational units, usually interconnected in a feedforward
way.

Each neuron in one layer has directed connections to all the neurons of the
subsequent layer.

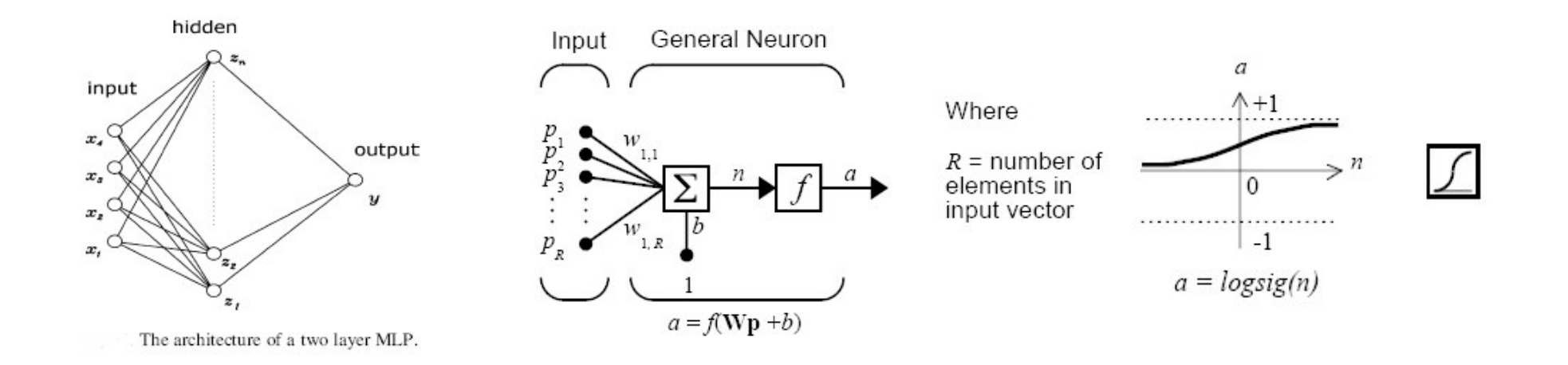

## A Simple Artificial Neuron

The basic computational element is often called a node or unit. It receives input from some other
units,
or
from
an
external
source.
Each
input
has
an
associated
weight
w,
which
can
be modified so as to model synaptic learning. The unit computes some function f of the weighted sum
of
its
inputs:

$$
y_i = f\left(\sum_j w_{ij} y_j\right)
$$

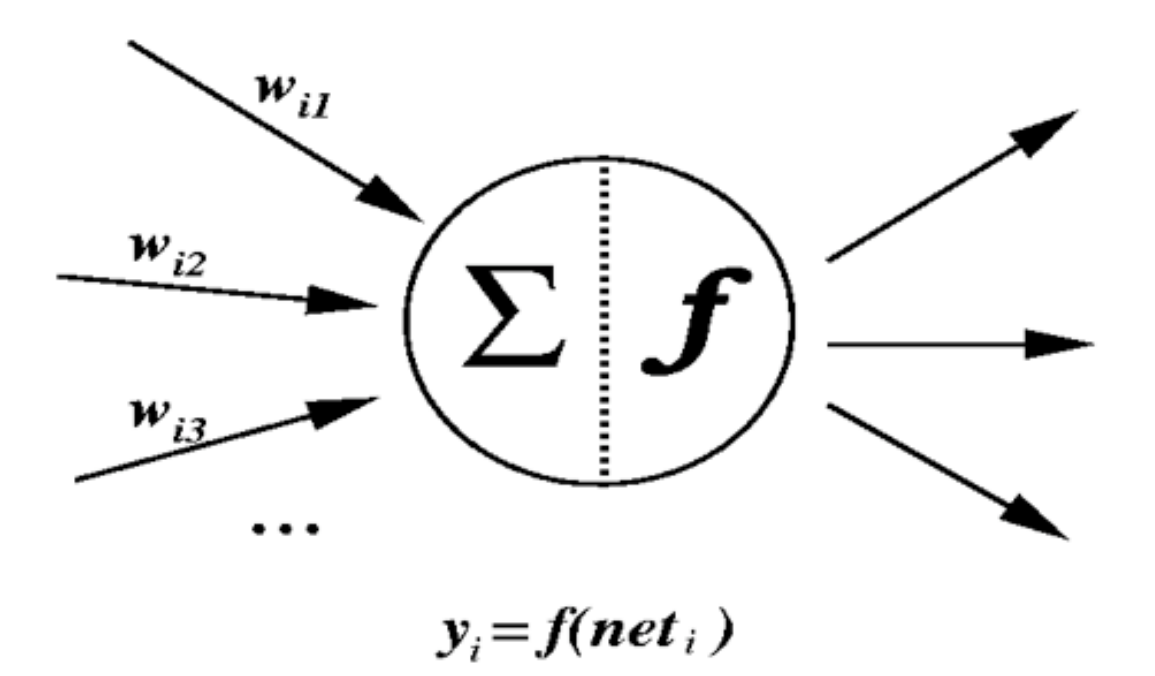

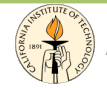

/Bi 199ab: Methods of Computational Sciences - http://esci101.blogspot.com

#### **Activation Functions**

- Activation Functions
	- $-$  scalar to scalar function;
	- used
	by
	most
	units
	to
	transform
	their
	inputs;
	- needed
	to
	introduce
	non‐linearity
	into
	the
	network
	- $-$  linear, logistic, tanh, softmax...

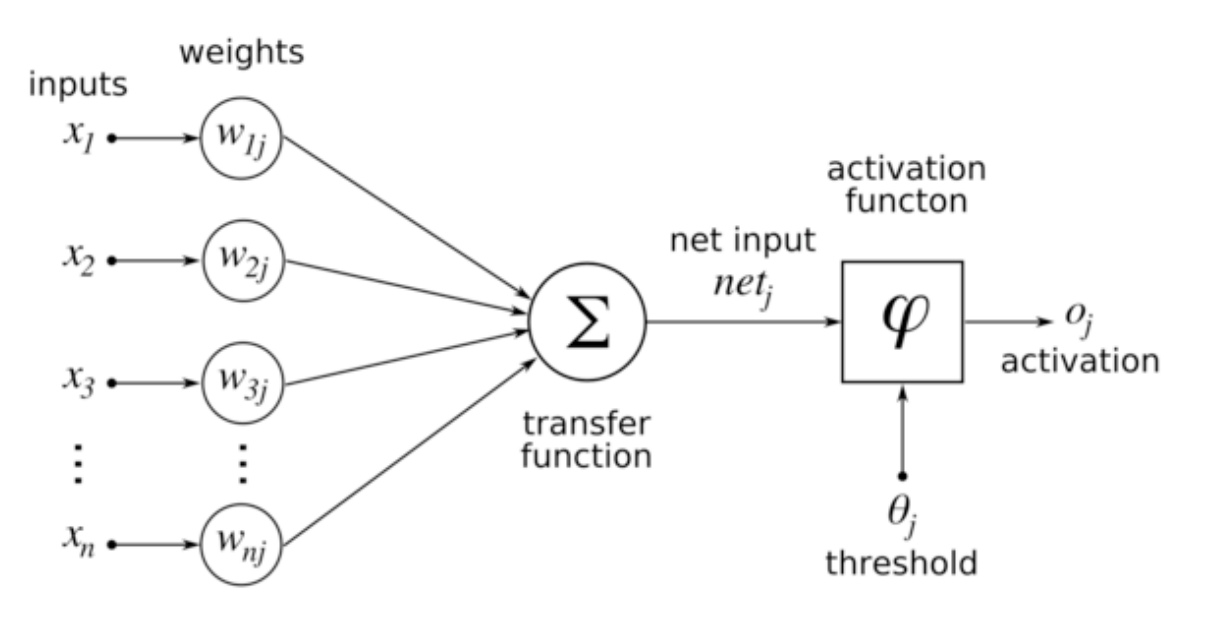

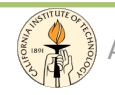

## Activation Functions - 2

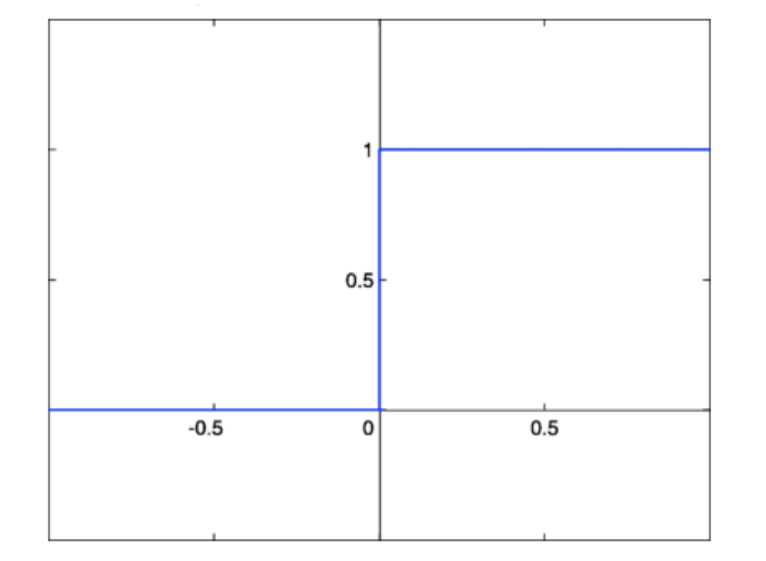

#### **Step function**

The
output
is
a
certain
value
A1,
if
the
input
sum
is above
a
certain
threshold
and
A0
if
the
input
sum
is below
a
certain
threshold.

When we want to classify an input pattern into one of two
groups,
we
can
use
a
binary
classifier
with
a
step activation function.

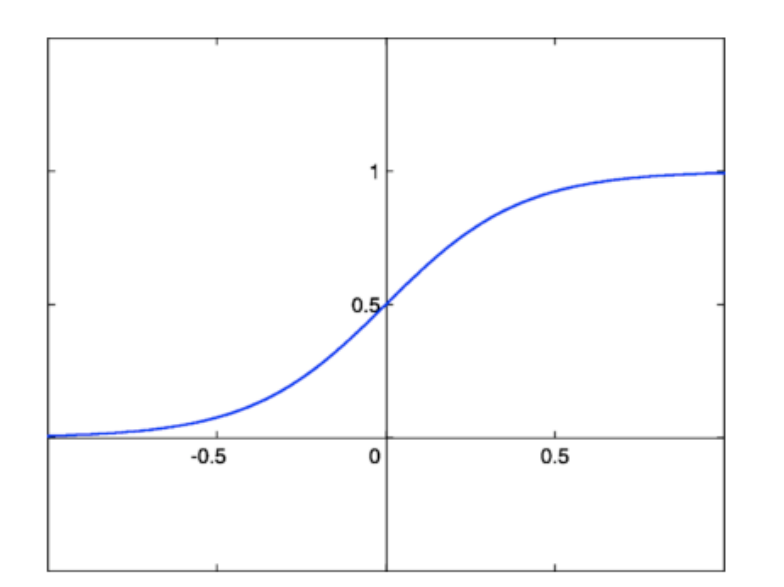

#### **Sigmoid function**

Has the property of being similar to the step function, but with the addition of a region of uncertainty.

Sigmoid functions in this respect are very similar to the input-output relationships of biological neurons.

$$
\sigma(t) = \frac{1}{1 + e^{-\beta t}}
$$

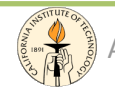

### Error Functions

- Error Functions
	- most
	methods
	for
	supervised
	learning
	require
	a
	measure of
	the
	discrepancy
	between
	the
	netwrok
	output
	values and
	the
	target;
	- sum
	of
	the
	squared
	errors
	(SSE),
	cross
	entropy
	(CE),
	etc.

$$
E_p = \frac{1}{2} \sum_j \left( t_j^p - y_j^p \right)^2
$$

Using a Multilayer Perceptron with a softmax activation function and cross-entropy error, the network outputs can be interpreted as the conditional probabilities  $p(C_1|\mathbf{x})$  and  $p(C_2|\mathbf{x})$ where **x** is the input vector,  $C_1$  the first class,  $C_2$  the second class.

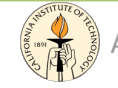

#### MLP
–
Supervised
Learning

Supervised
neural
networks
are
adjusted,
or
trained, so that a particular input leads to a specific target output.

It
requires
that
for
a
subset
of
data
in
the
input
space there
must
be
an
a
accurate
knowledge
of
the
desired property
(e.g.
the
real
class).

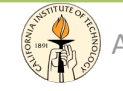

## Learning
Process

- **Back Propagation** 
	- the
	output
	values
	are
	compared with
	the
	target
	to compute
	the value of some predefined error-function;
	- the
	error is then fed
	back
	through
	the
	network;
	- $-$  using this information, the algorithm adjusts the weights of each connection in order to reduce the value of the error function.

After repeating this process for a sufficiently large number of training cycles,
the
network
will
usually
converge. Target

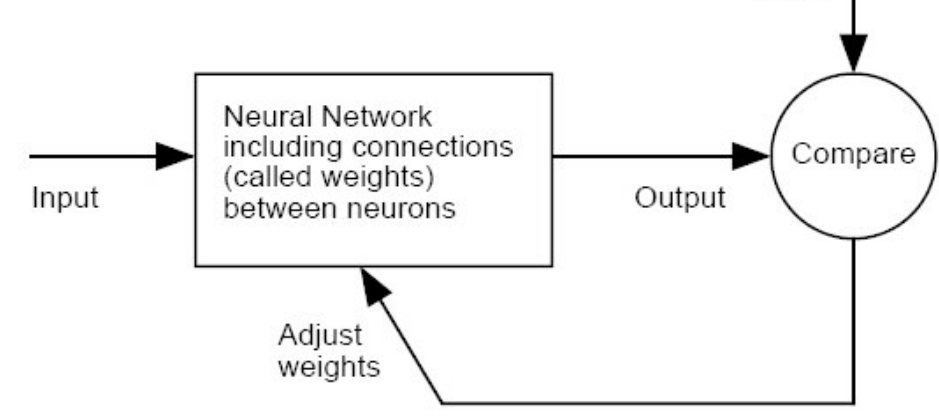

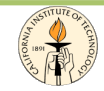

#### Generalization

• Generalization refers to the neural network ability to produce reasonable outputs for inputs not encountered during
the
training

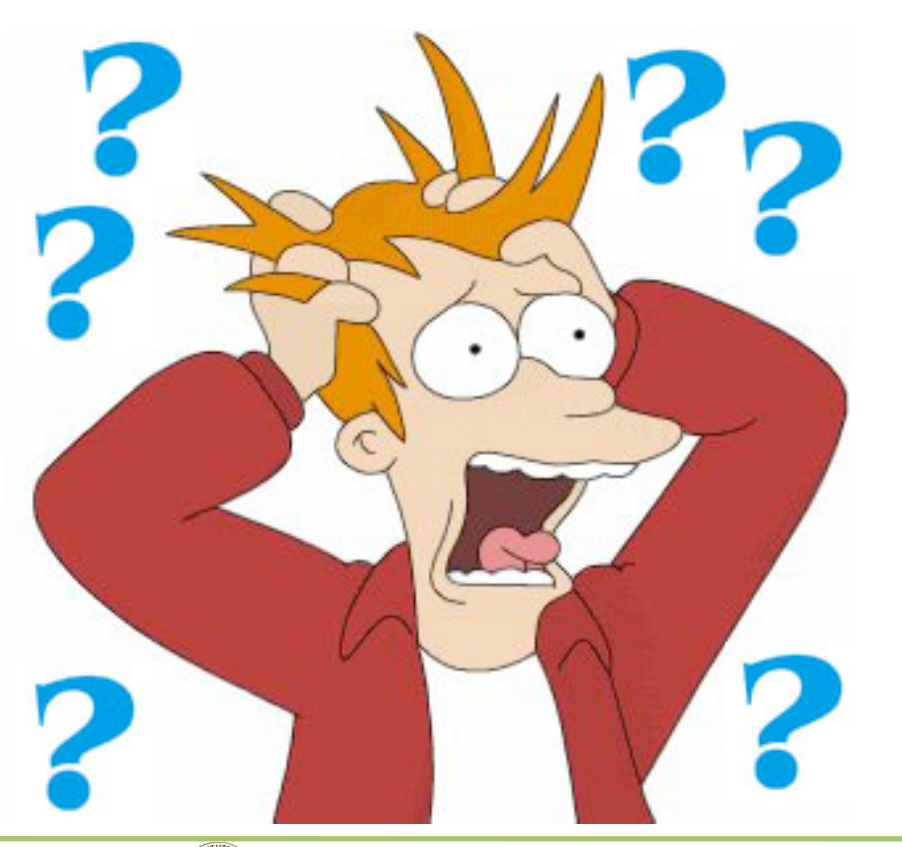

*In
other
words:
NO
PANIC
when "never
seen
before"
data
are given
in
input!* 

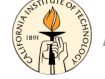

#### Datasets

- Training set: a set of example used for learning, where the target
value
is
known.
- Validation set: a set of examples used to tune the architecture of a classifier and estimate the error.
- Test set: a set of examples used only to assess the performance
of
a
classifier.

The test set is never used during the training process so that the error on the test set provides an unbiased estimate of the generalization error.

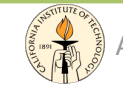

#### Data Selection

- "Garbage in, garbage out": training, validation and test data must be representative of the underlying model;
- All eventualities must be covered
- Unbalanced
data
sets.
	- Since
	a
	network
	minimizes
	an
	overall
	error,
	the proportion of types of data in the set is critical;
	- inclusion
	of
	a
	loss
	matrix
	(Bishop,
	1995);
	- $-$  often, the best approach is to ensure even representation of different cases, then to interpret the network's
	decisions
	accordingly.

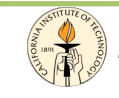

## Hidden
Units

The
best
number
of
hidden
units
depends
on:

- numbers
of
inputs
and
outputs
- number
of
training
cases
- the
amount
of
noise
in
the
targets
- $-$  the complexity of the function to be learned
- $-$  the activation function

Too few hidden units => high training and generalization error, due to underfitting and high statistical bias.

Too
many
hidden
units
=>
low
training
error
but
high generalization error, due to overfitting and high variance.

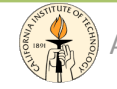

## MLP - Data Exploration

#### **Regression**

- Data table statistical correlation
	- mapping without any prior assumption on the functional form of the data distribution;
	- machine
	learning
	algorithms
	well suited
	for
	this.
- Curve fitting
	- find
	a
	well
	defined
	and
	known function underlying the data.

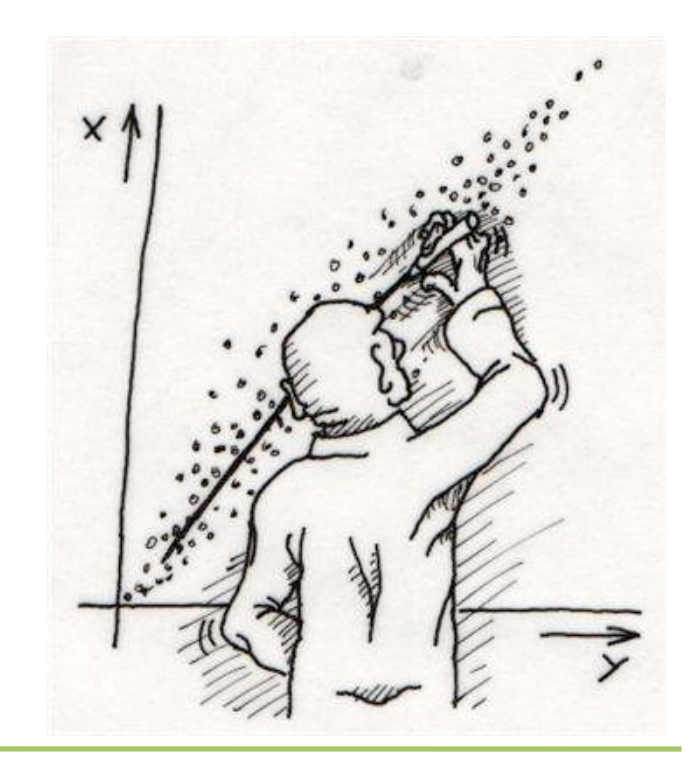

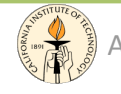

## MLP – Data Exploration

#### **Classification**

- Crispy classification
	- given
	an
	input,
	the
	classifier
	returns
	its
	label.
- Probabilistic classification
	- $-$  given an input, the classifier returns its probabilities to belong
	to
	each
	class
	- useful when some mistakes  $\frac{1}{s}$ can
	be
	more
	costly
	than others
	- winner
	take
	all
	rule

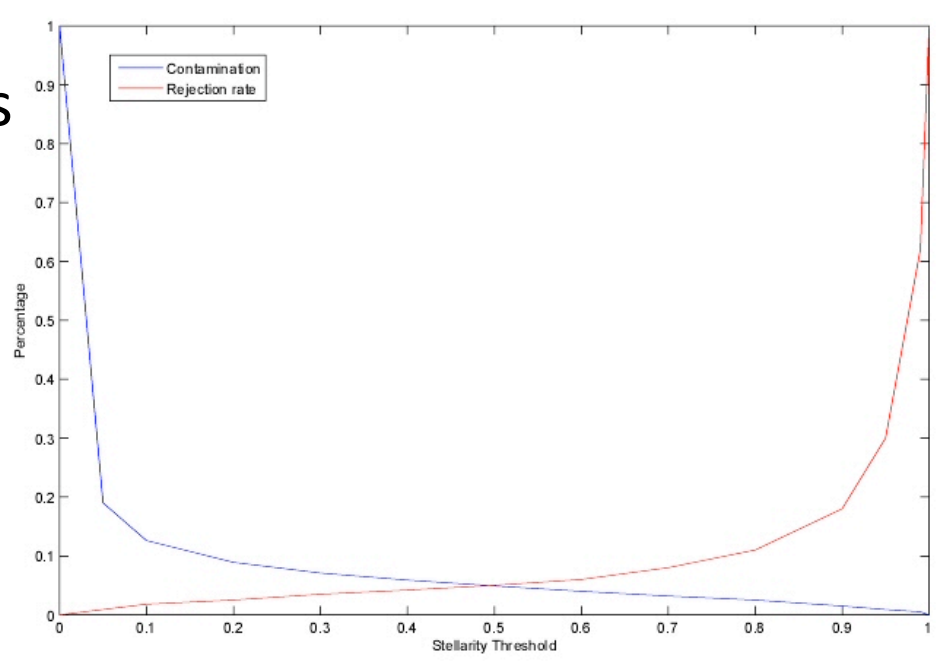

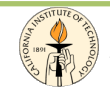

## Results:
Confusion
Matrix

In the confusion matrix the network prediction Y are compared with the target
T:
the
rows
represent
the
true
classes
and
the
columns
the predicted
classes.

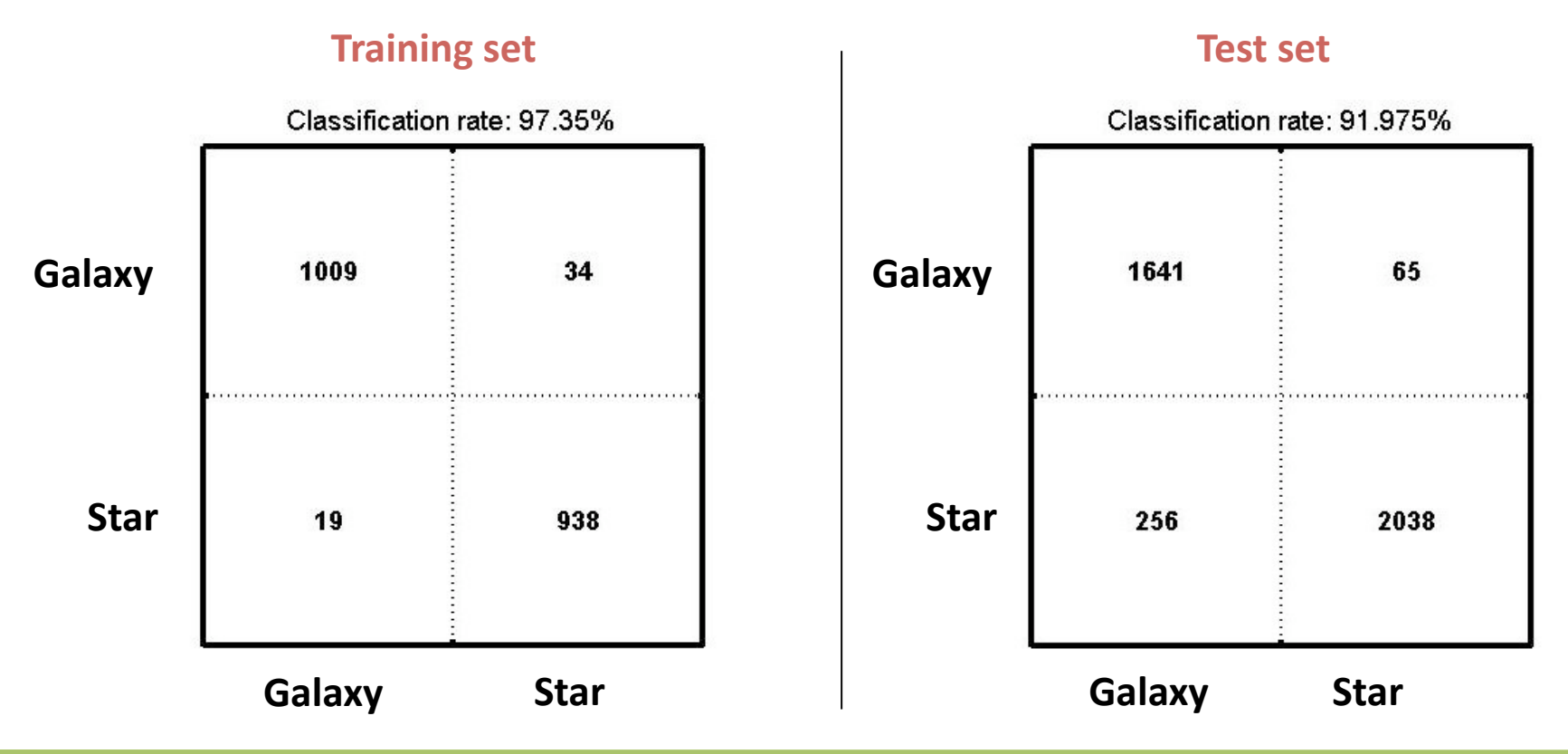

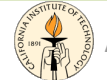

#### Performances

The
performances
of
the
classifiers
are
rated
based
on
the
following three
criteria.

Supposing
we
have
2
classes
A
and
B:

**v** completeness: the percentage of objects of class A correctly classified as
such;

**v** contamination: the percentage of objects of class A incorrectly classified
as
objects
belonging
to
the
class
B;

**v** classification rate: the overall percentage of objects correctly classified.

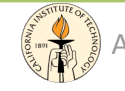

## Combining
Models

It is often found that improved performance can be obtained by
combining
models
together
in
some
way,
instead
of
using
a single model in isolation. In this way, individual classifiers may be optimized or trained differently.

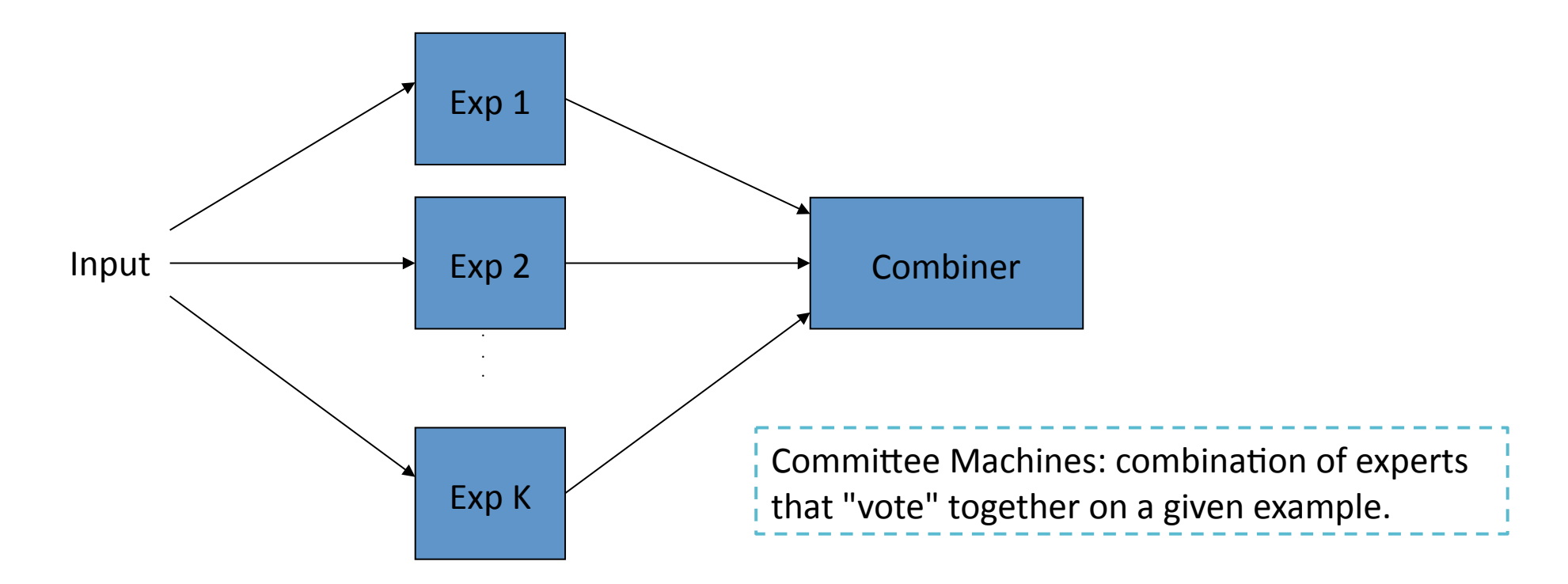

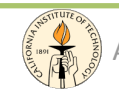

## Combining
Models

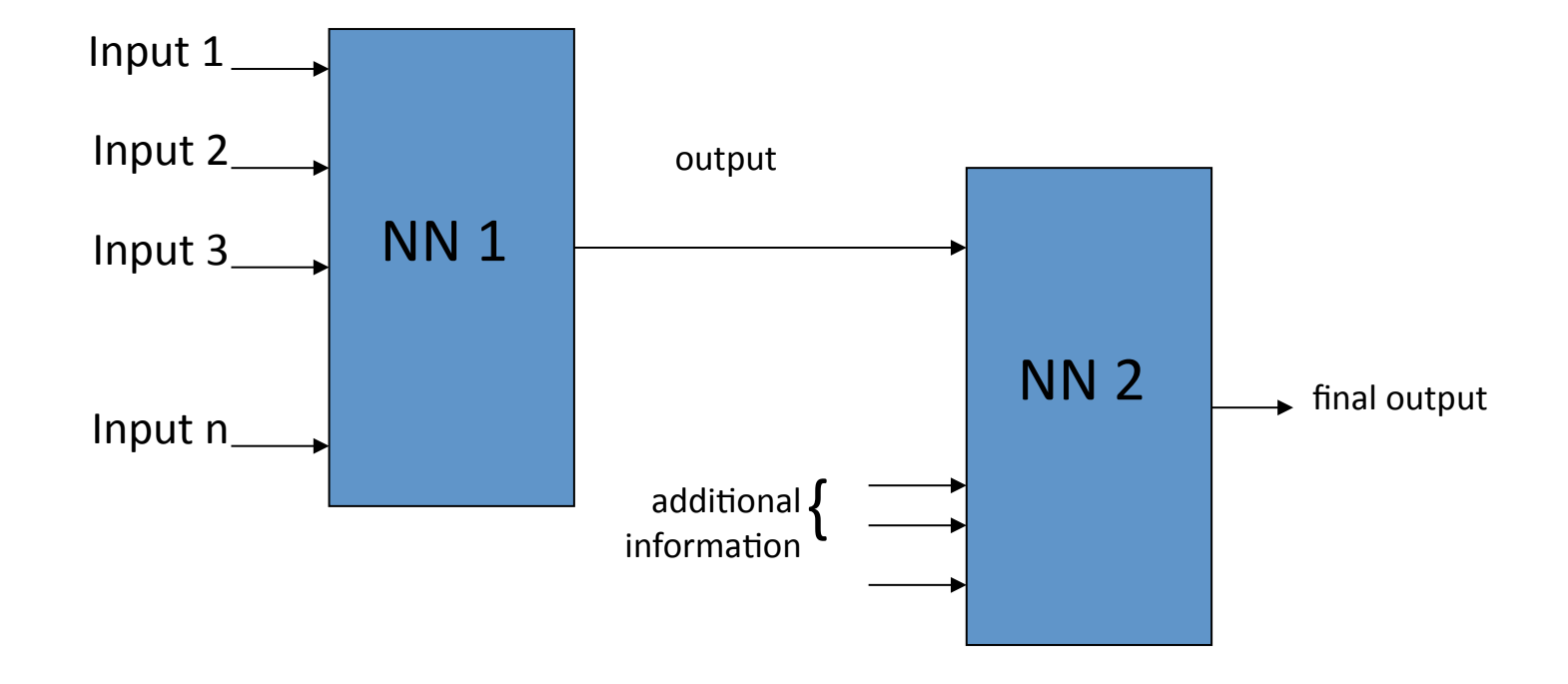

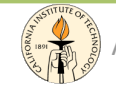

## A
priori
Knowledge

An alternative of model combinations is to select one of the models to make the classification, and let the choice of the model be driven by an input parameter or by an a priori knowledge.

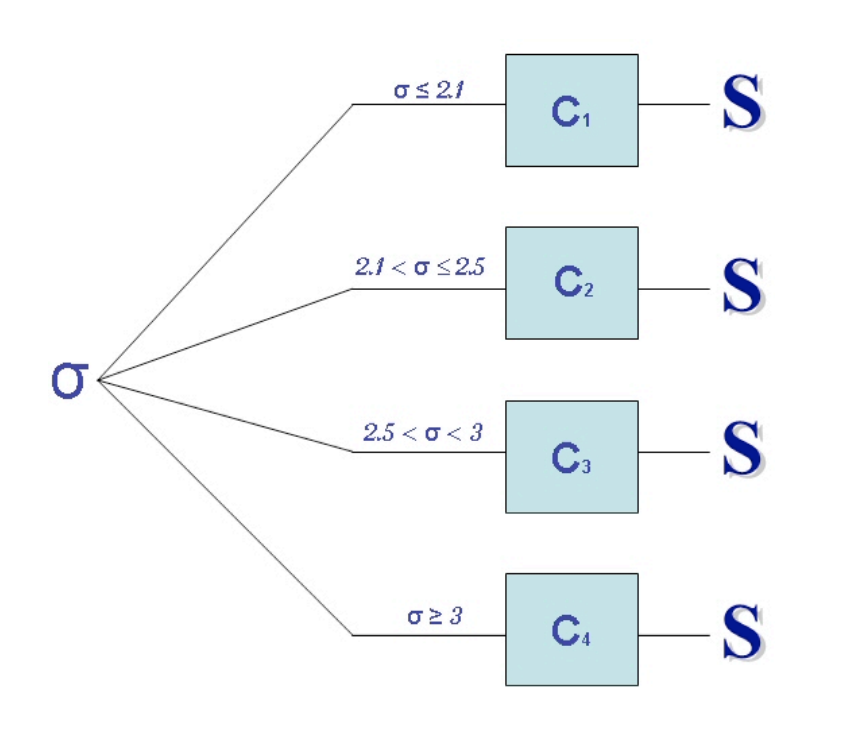

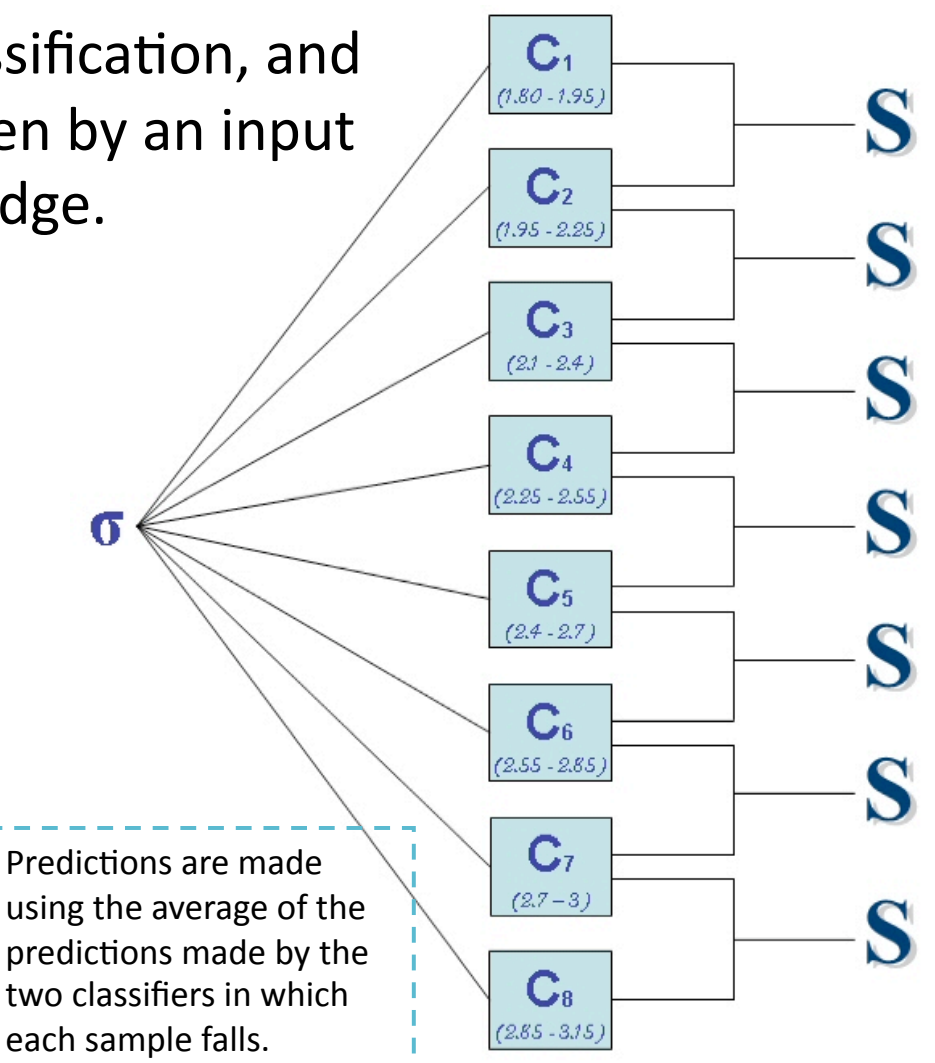

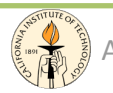

#### Support
Vector
Machines

Support vector machines (SVM) are a group of supervised learning methods that can be applied to classification or regression.

In a short period of time, SVM found numerous applications in a lot of scientific fields like physics, biology, chemistry:

- drug design (discriminating between ligands and nonligands, inhibitors and noninhibitors,
etc.),
- quantitative structure-activity relationships (QSAR, where SVM regression is used to predict various physical, chemical, or biological properties),
- chemometrics (optimization of chromatographic separation or compound concentration prediction from spectral data as examples),
- sensors (for qualitative and quantitative prediction from sensor data),
- chemical engineering (fault detection and modeling of industrial processes),
- text mining (automatic recognition of scientific information)

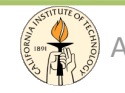

### SVM
‐
Hyperplanes

SVM models were originally defined for the classification of linearly
separable classes of objects.

For any particular set of two-class objects, an SVM finds the unique
hyperplane
having
the
maximum
margin.

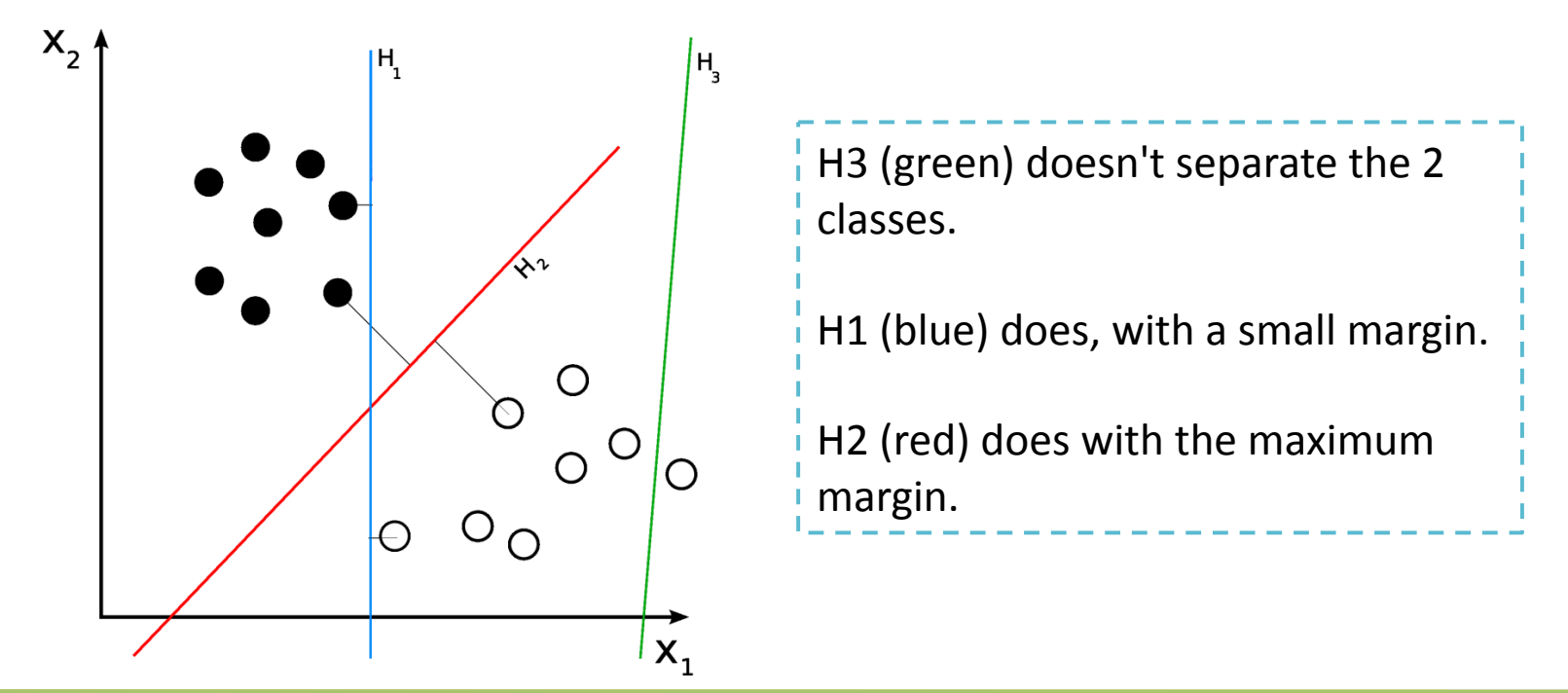

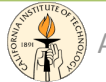

### SVM - Classification

SVM can be used to separate classes that cannot be separated with a linear
classifier.

Training
vectors
are
mapped
into
an
higher
dimensional
feature
space using nonlinear functions  $\varphi$ . The feature space is a high-dimensional space
in
which
the
two
classes
can
be
separated
with
a
linear
classifier.

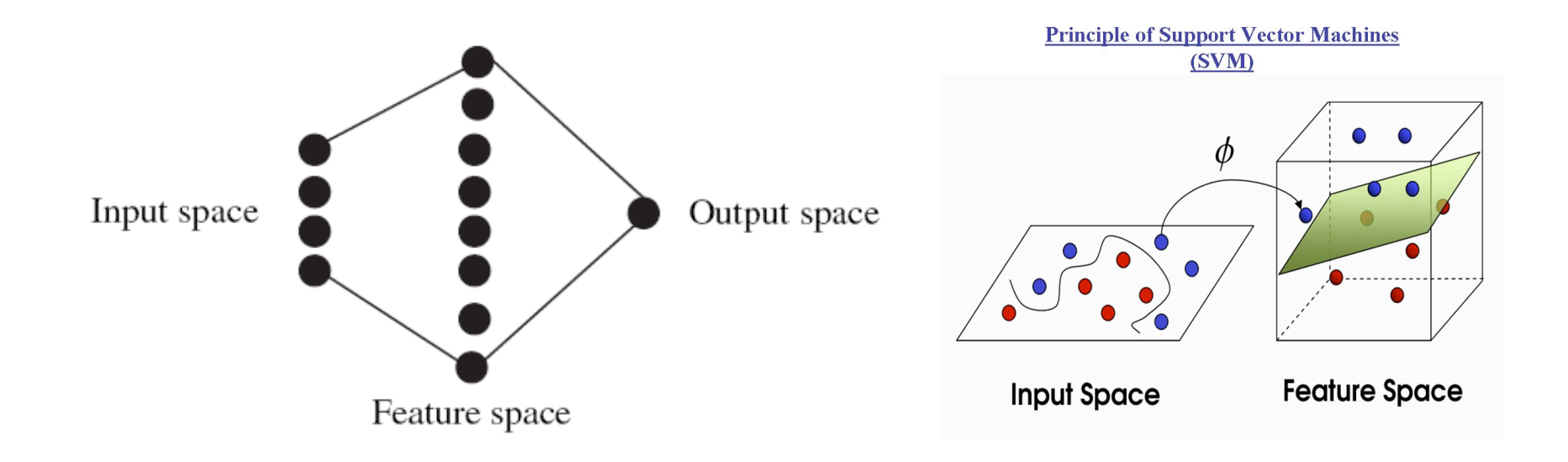

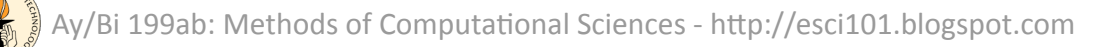

## SVM - Classification

The mapping into a more dimensional space is done using the so called Kernel Functions.

- linear:  $K(\mathbf{x}_i, \mathbf{x}_j) = \mathbf{x}_i^T \mathbf{x}_j$ .
- polynomial:  $K(\mathbf{x}_i, \mathbf{x}_j) = (\gamma \mathbf{x}_i^T \mathbf{x}_j + r)^d$ ,  $\gamma > 0$ .
- radial basis function (RBF):  $K(\mathbf{x}_i, \mathbf{x}_j) = \exp(-\gamma ||\mathbf{x}_i \mathbf{x}_j||^2), \gamma > 0.$
- sigmoid:  $K(\mathbf{x}_i, \mathbf{x}_j) = \tanh(\gamma \mathbf{x}_i^T \mathbf{x}_j + r)$ .

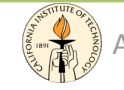

## SVM
–
Support
Vectors

A special characteristic of SVM is that the solution to a classification problem
is
represented
by
the
support
vectors
that
determine
the maximum margin
hyperplane.

These
objects,
represented
inside
circles
in
Figure,
are
called
support vectors.

The
hyperplane
H1
defines
the
border
with
class
+1
objects,
whereas the
hyperplane
H2
defines
the
border
with
class
1
objects.

H1 Two
objects
from
class
+1
define
the
hyperplane  $+1$  $H_2$ H1,
and
three
objects
from
class
‐1
define  $+1$  $+1$ the
hyperplane
H2.  $+1$ -1  $+1$ 

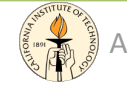

 $^{-1}$ 

#### SVM
‐
Example

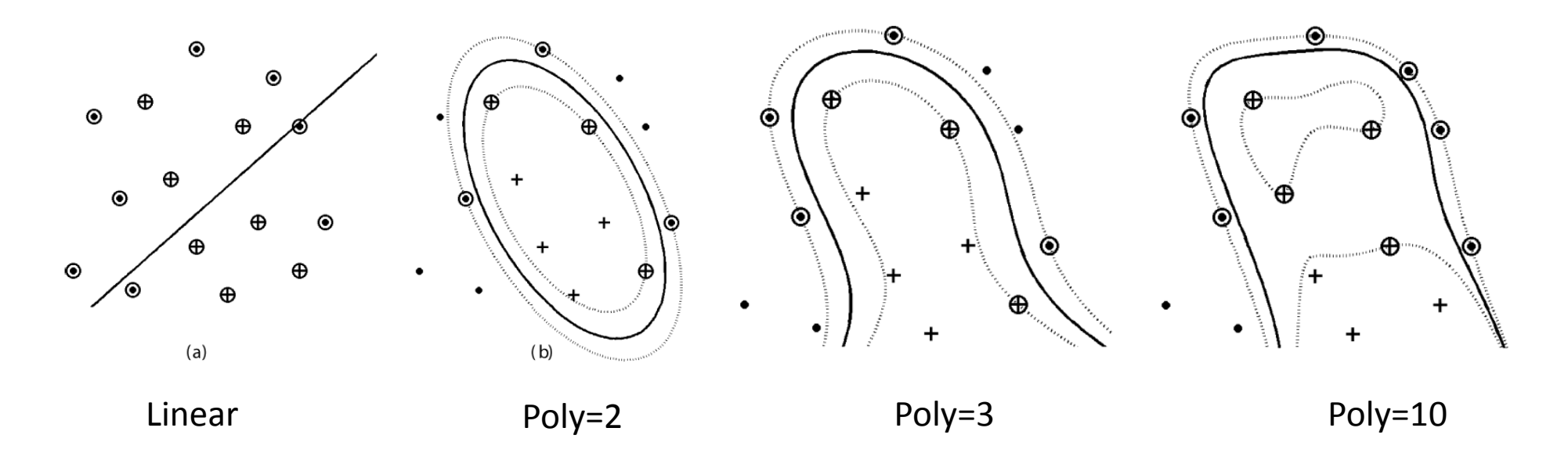

- •The
linear kernel doesn't
work
- The polynomials discriminate perfectly among the two class
	- avoid overfitting

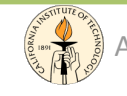

#### **Datasets**

#### • IRIS
(Bi)

- consists of 3 classes, 50 instances each and 4 numerical attributes (sepal and petal lengths
and
widths
in
cm);
- each class refers to a type of Iris plant (Setosa, Versicolor, Verginica);
- the first class is linearly separable from others while that latter are not linearly separable; Iris Data (red=setosa,green=versicolor,blue=virginica)

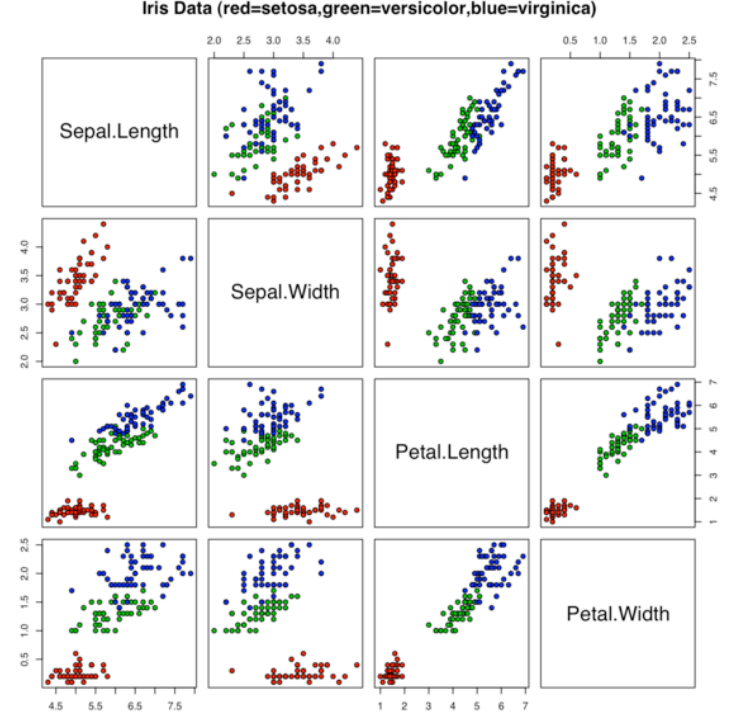

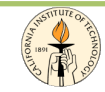

#### Datasets

#### • PQ Artifacts (Ay)

- 2 main classes and 4 numeric attributes;
- classes are: true objects, artifacts

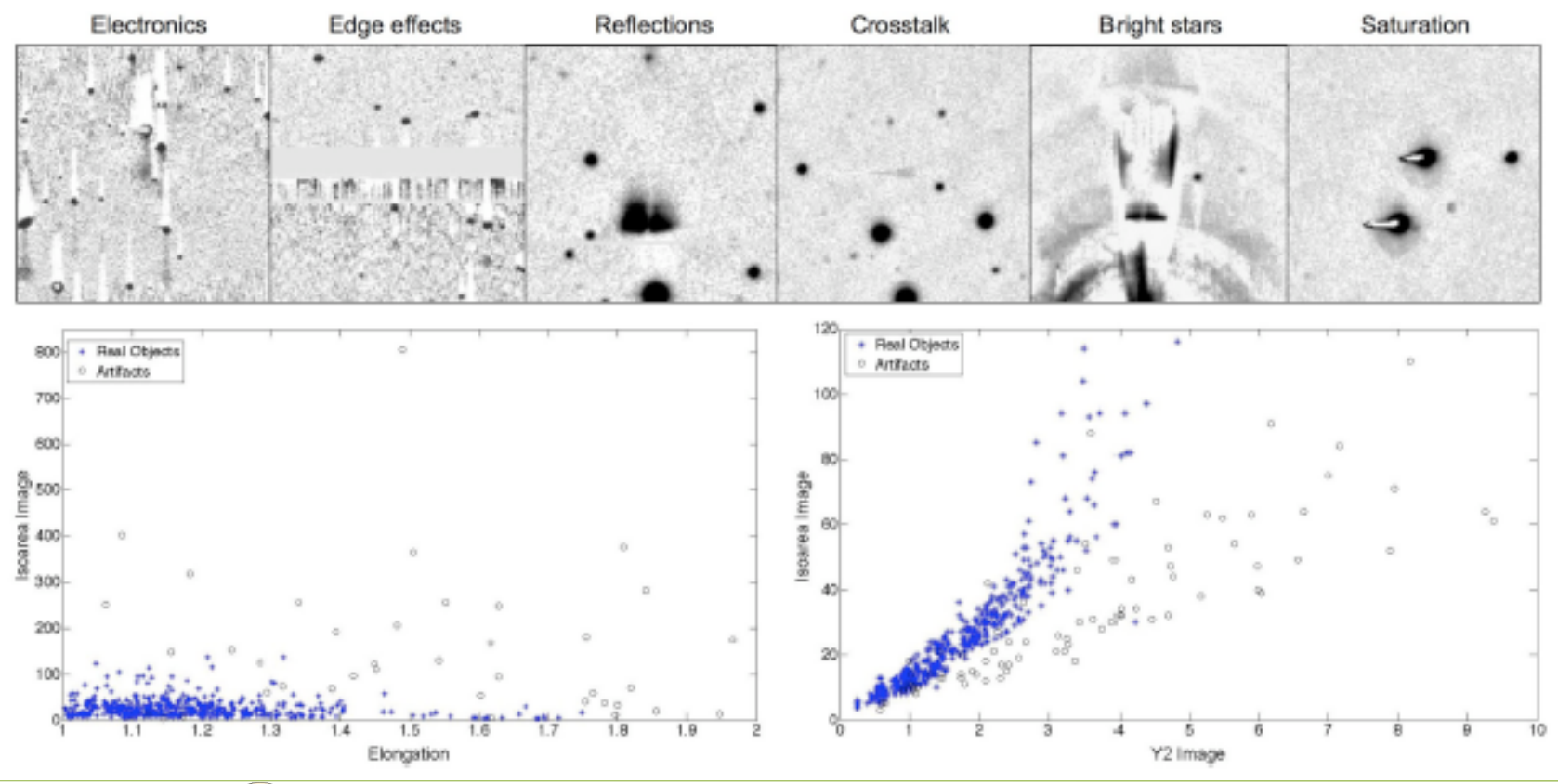

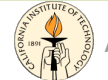

Ay/Bi 199ab: Methods of Computational Sciences - http://esci101.blogspot.com

#### Softwares

- FANN: Fast Artificial Neural Networks http://leenissen.dk/fann/
- Netlab
(Matlab
toolbox) http://www.ncrg.aston.ac.uk/netlab/index.php
- LIBSVM

http://www.csie.ntu.edu.tw/~cjlin/libsvm/

• VONEURAL/DAME

http://voneural.na.infn.it/

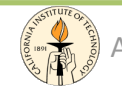

#### Send
your
comments...

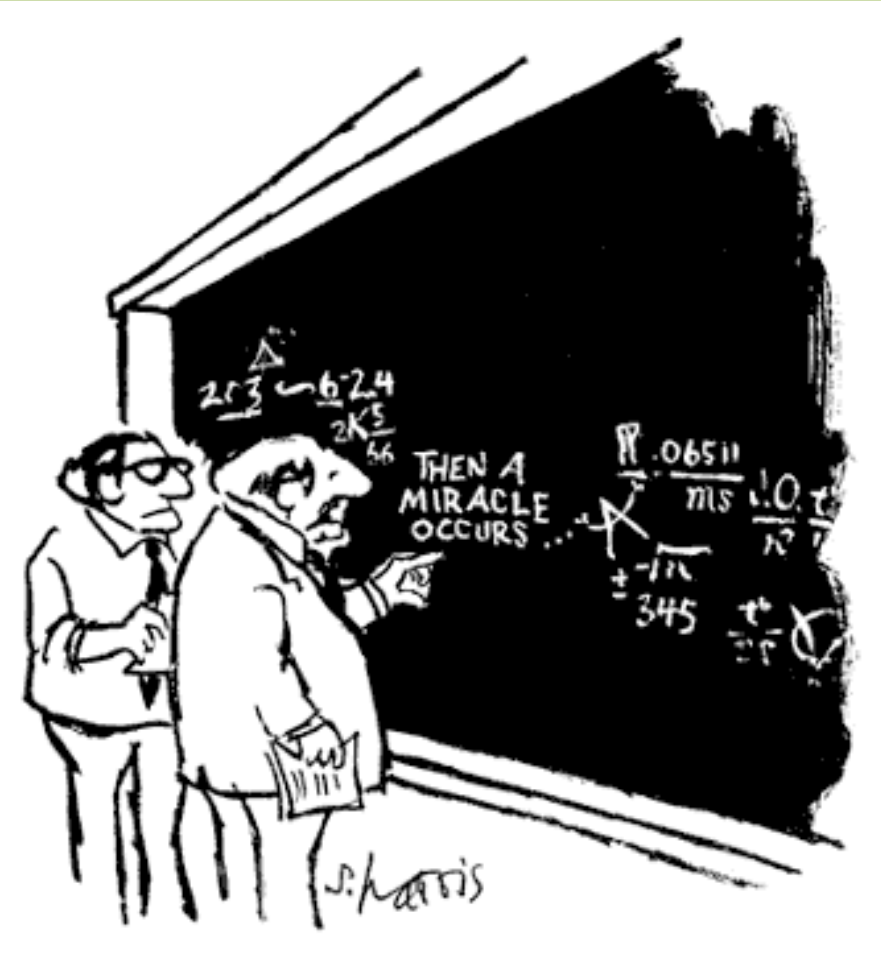

"I think you should be more explicit here in step two."

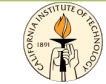